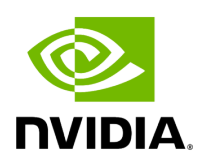

**Class Topology**

## **Table of contents**

## [Class Documentation](#page-2-0)

• Defined in [File topology.hpp](https://docs.nvidia.com/file_include_holoscan_core_system_topology.hpp.html#file-include-holoscan-core-system-topology-hpp)

## <span id="page-2-0"></span>**Class Documentation**

class Topology

Topology class.

This class is responsible for managing the topology of the system. Internally, it uses hwloc library to get the topology information.

Public Functions

Topology()

```
virtual ~Topology()
```
int load()

Load the topology.

Returns

The error code

void \*context() const

Get the pointer to the topology object.

Returns

The pointer to the topology object

Protected Attributes

void \*context\_ = nullptr

The pointer to the topology object.

© Copyright 2022-2024, NVIDIA.. PDF Generated on 06/06/2024